## **1 Berechnungsmethodik**

Die Analysen werden vorwiegend mit GIS-Methoden durchgeführt. Hierfür werden die topographischen und hydrologischen Grundlagedaten, sowie die GIS-Daten der Einflussfaktoren, bedürfnisgerecht aufbereitet und in eine Geodatenbank überführt. In Geodatenbanken können geometrische Informationen gemeinsam mit Sachdaten verwaltet und für raumbezogene Analysen genutzt werden.

Das hydraulische Potential eines Gewässerpunktes wird nach Gleichung 1 für jeden Gewässerpunkt aufgrund der berechneten Abflussmenge und der Höhendifferenz zum nächsten flussabwärts liegenden Gewässerpunkt ermittelt.

$$
P = Q \cdot \Delta h \cdot g \cdot w \tag{Gl. 1}
$$

Mit<br>P

- $P =$  elektrische Leistung in kW<br>  $Q =$  Abflussmenge in  $1/s<sup>1</sup>$
- = Abflussmenge in  $1/s<sup>1</sup>$
- $\Delta h$  = Höhenunterschied zwischen zwei Gewässerpunkten in m
- $g =$  Erdbeschleunigung 9.81 m/s<sup>2</sup>
- $\mathbf{w}$  = Koeffizient für den Wirkungsgrad, Annahme  $\mathbf{w} = 1.0$

Die Berechnungsmethodik wird nachfolgend anhand von Graphiken illustriert und detailliert erläutert. Wo notwendig und dem Verständnis dienlich wird auf Besonderheiten hingewiesen.

## **1.1 Ablauf**

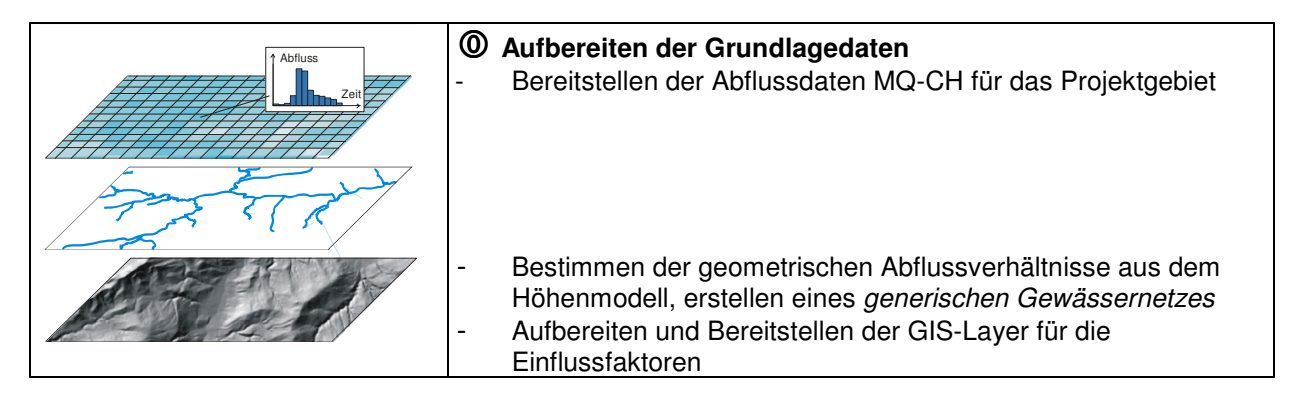

 1 Verwendet wird der mittlere natürliche Abfluss

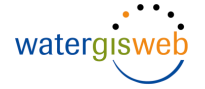

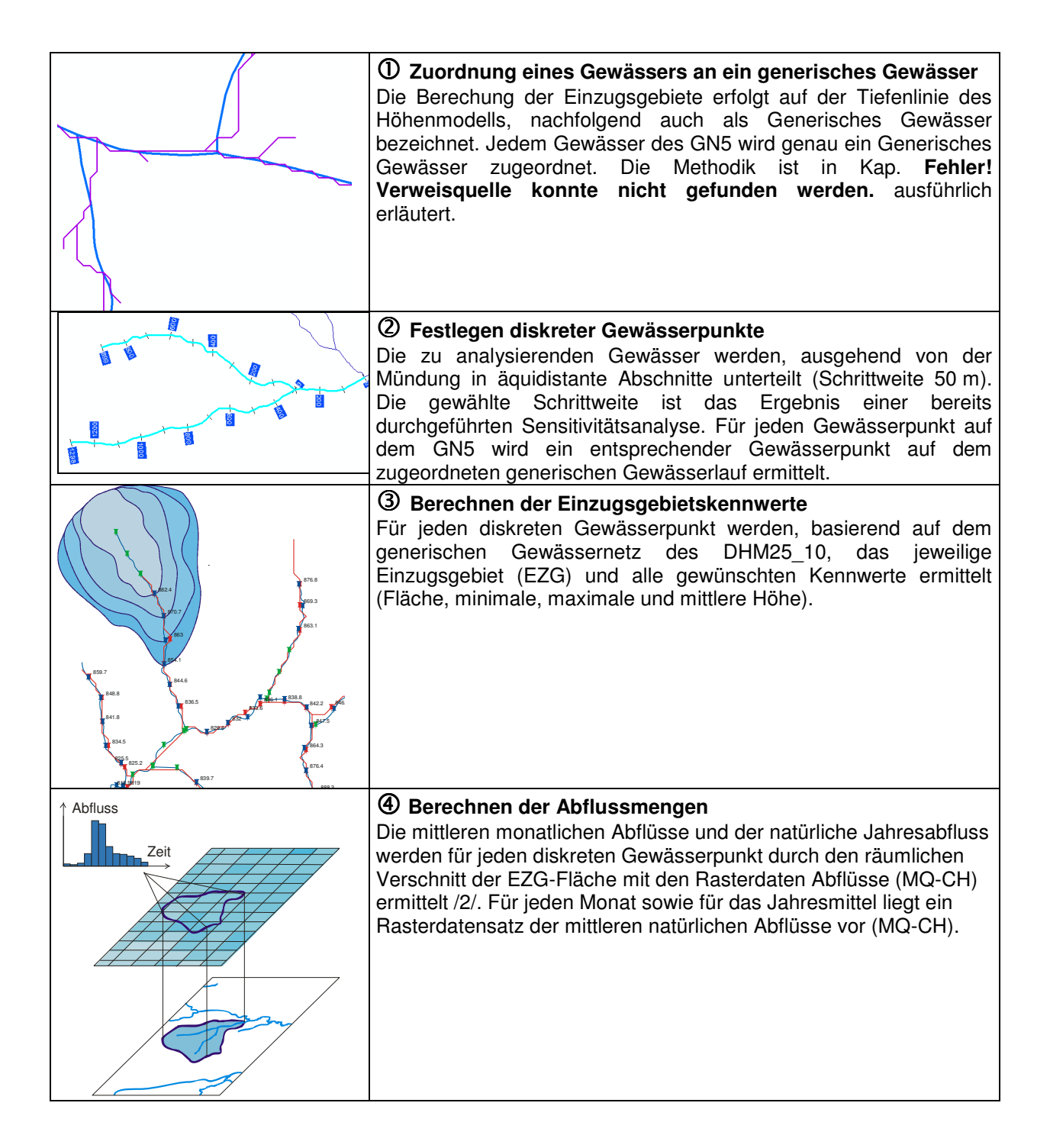

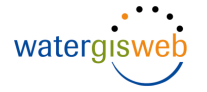

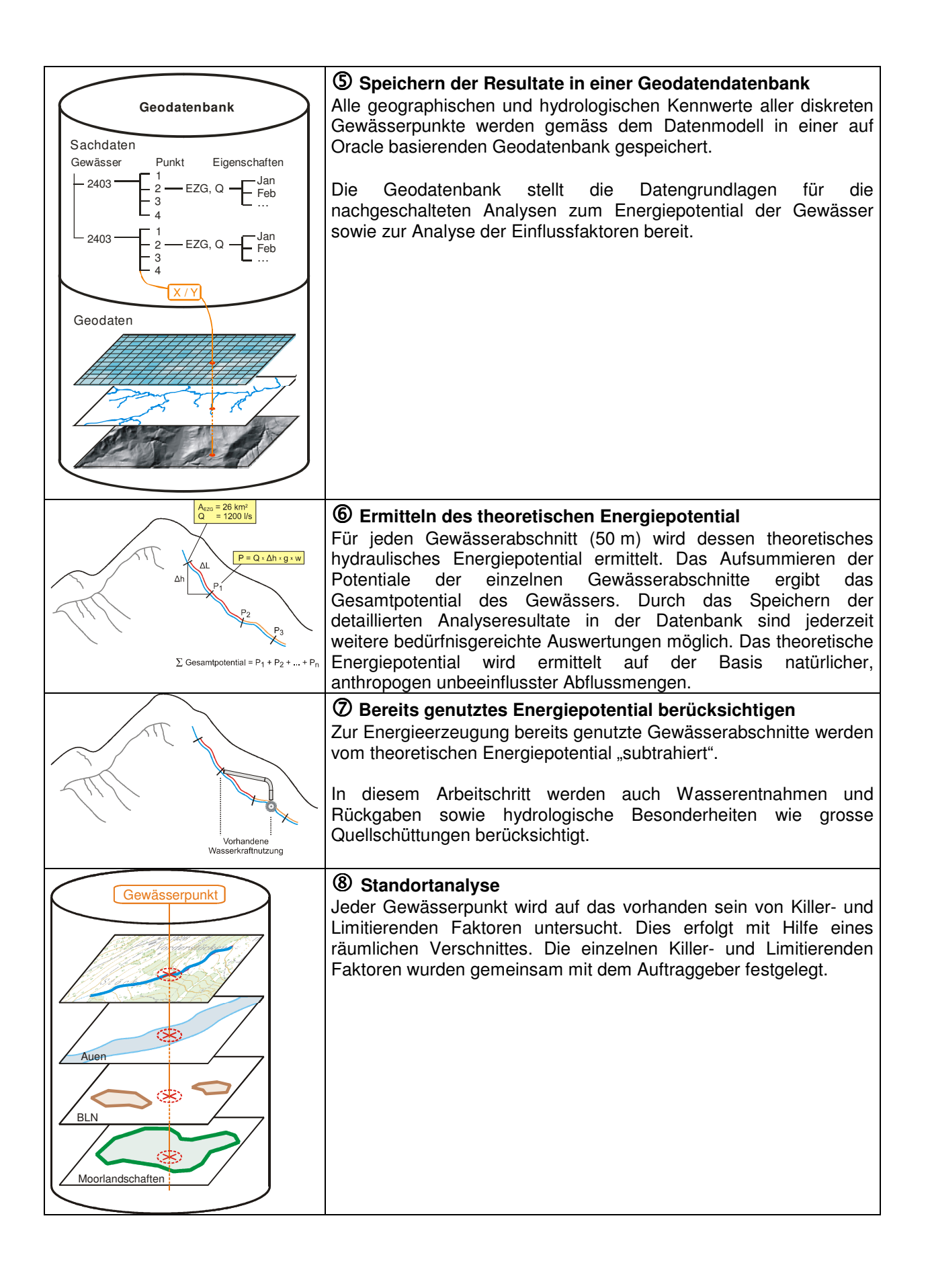

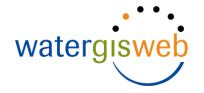

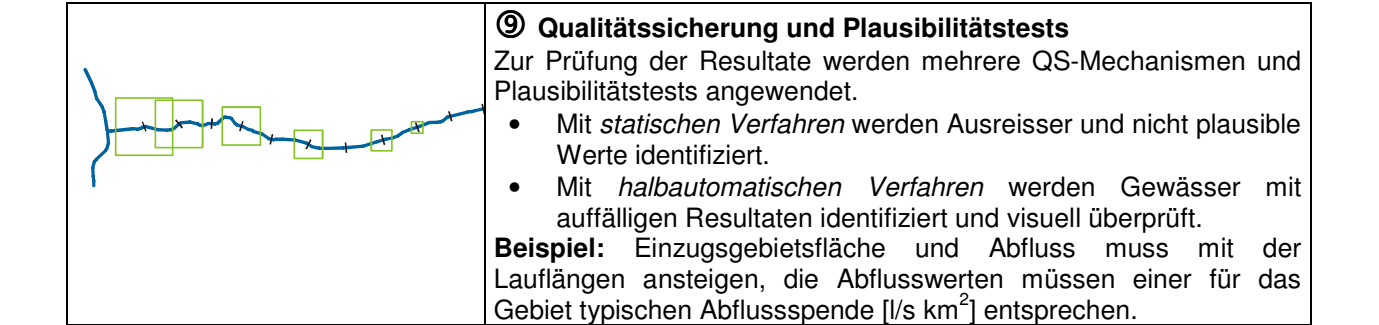